## Syntess Atrium | Projectadministratie

Syntess Software ©

## <span id="page-1-0"></span>Inhoudsopgave

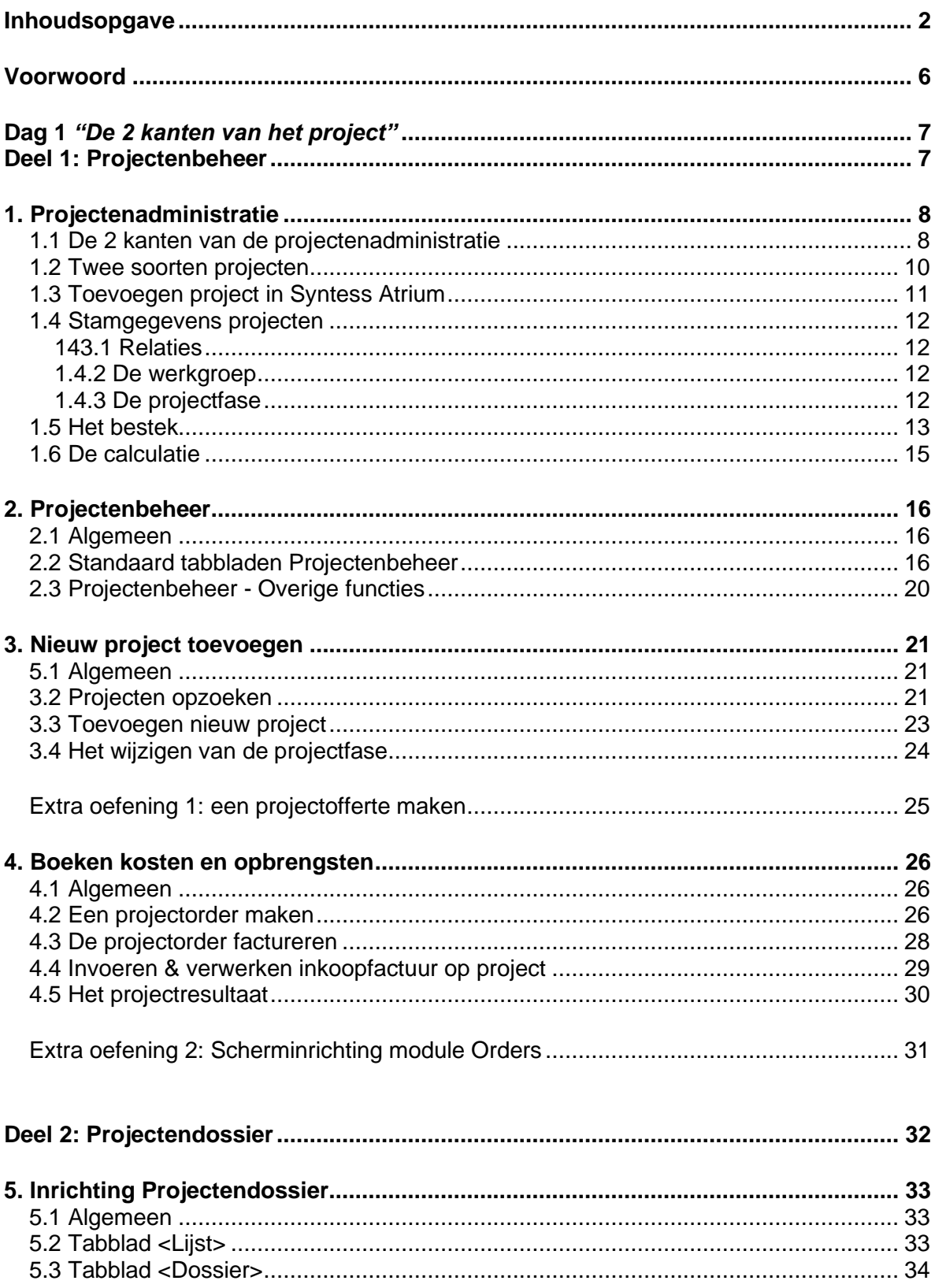

Syntess Software © - 2 -

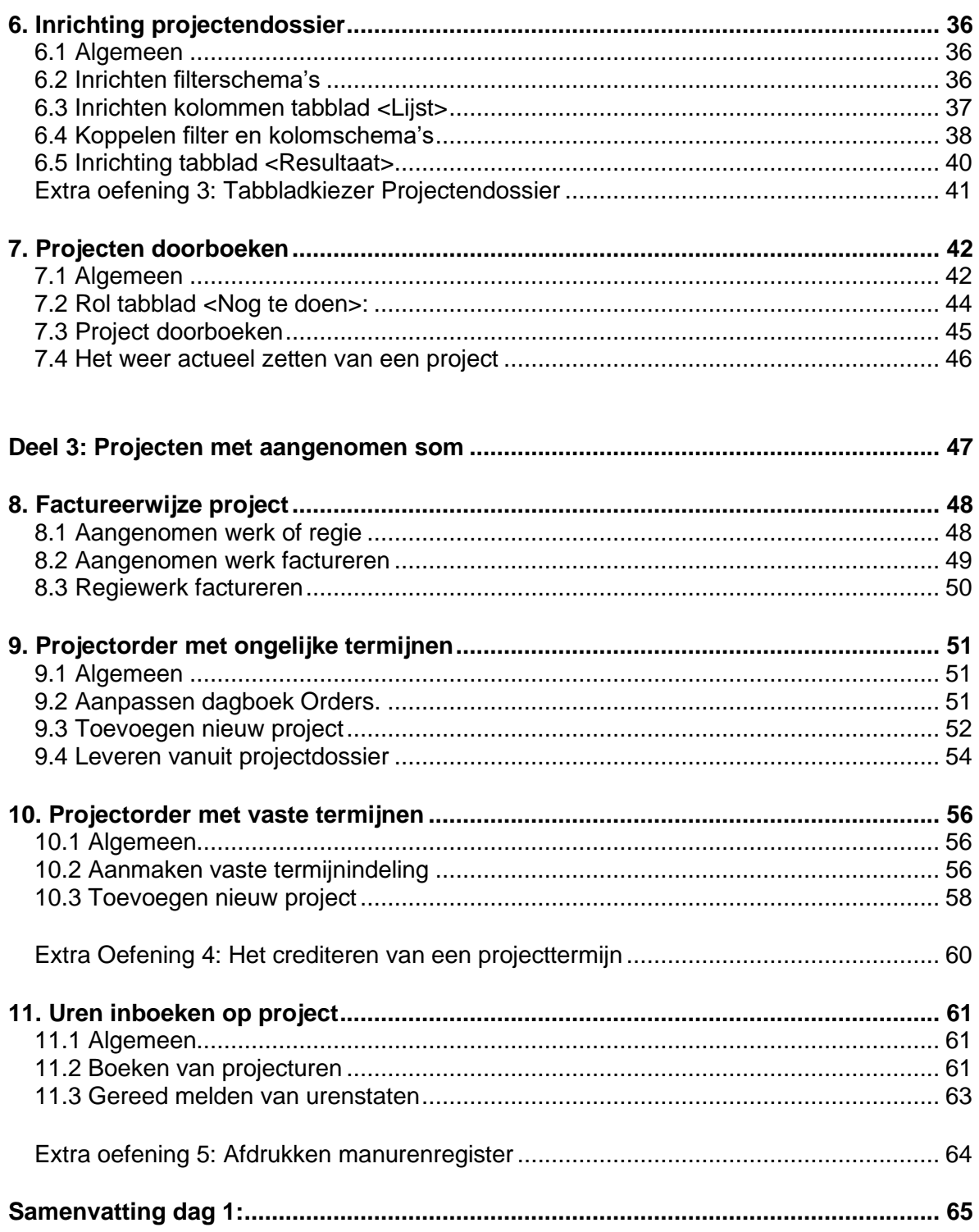

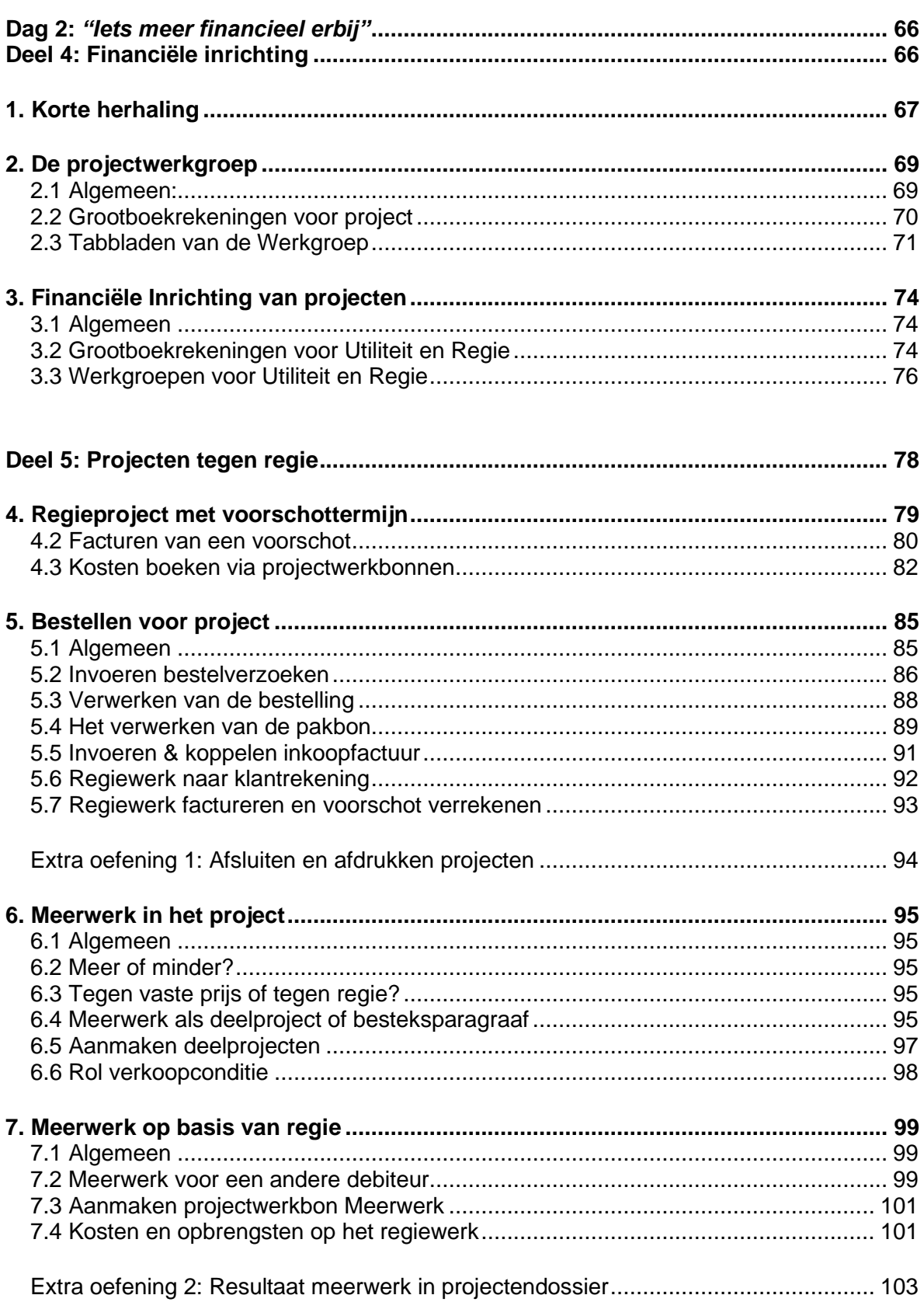

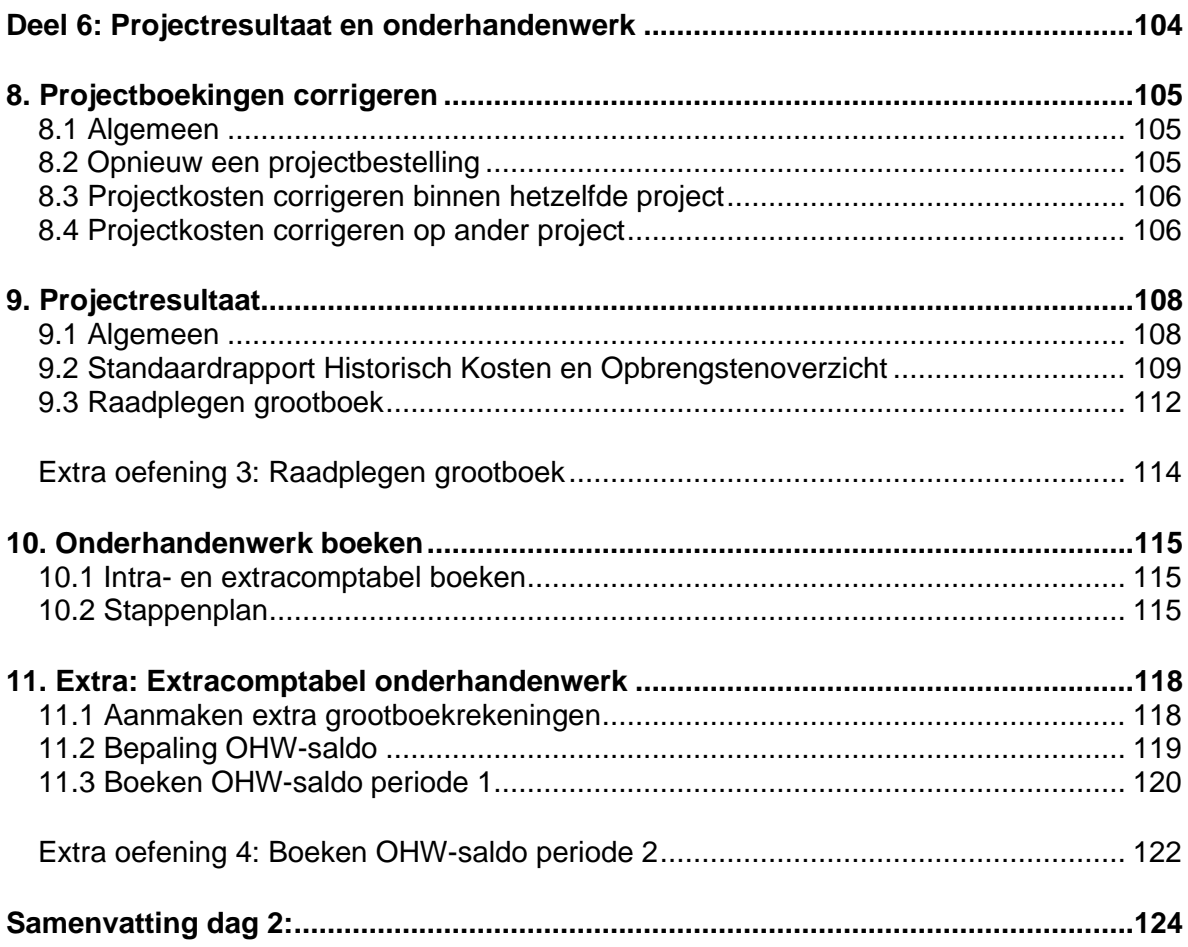